Name: \_\_\_\_\_\_\_\_\_\_\_\_\_\_\_\_\_\_\_\_\_\_\_\_\_\_\_\_\_\_\_\_ Halbieren

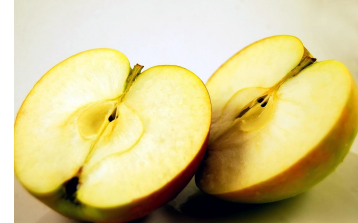

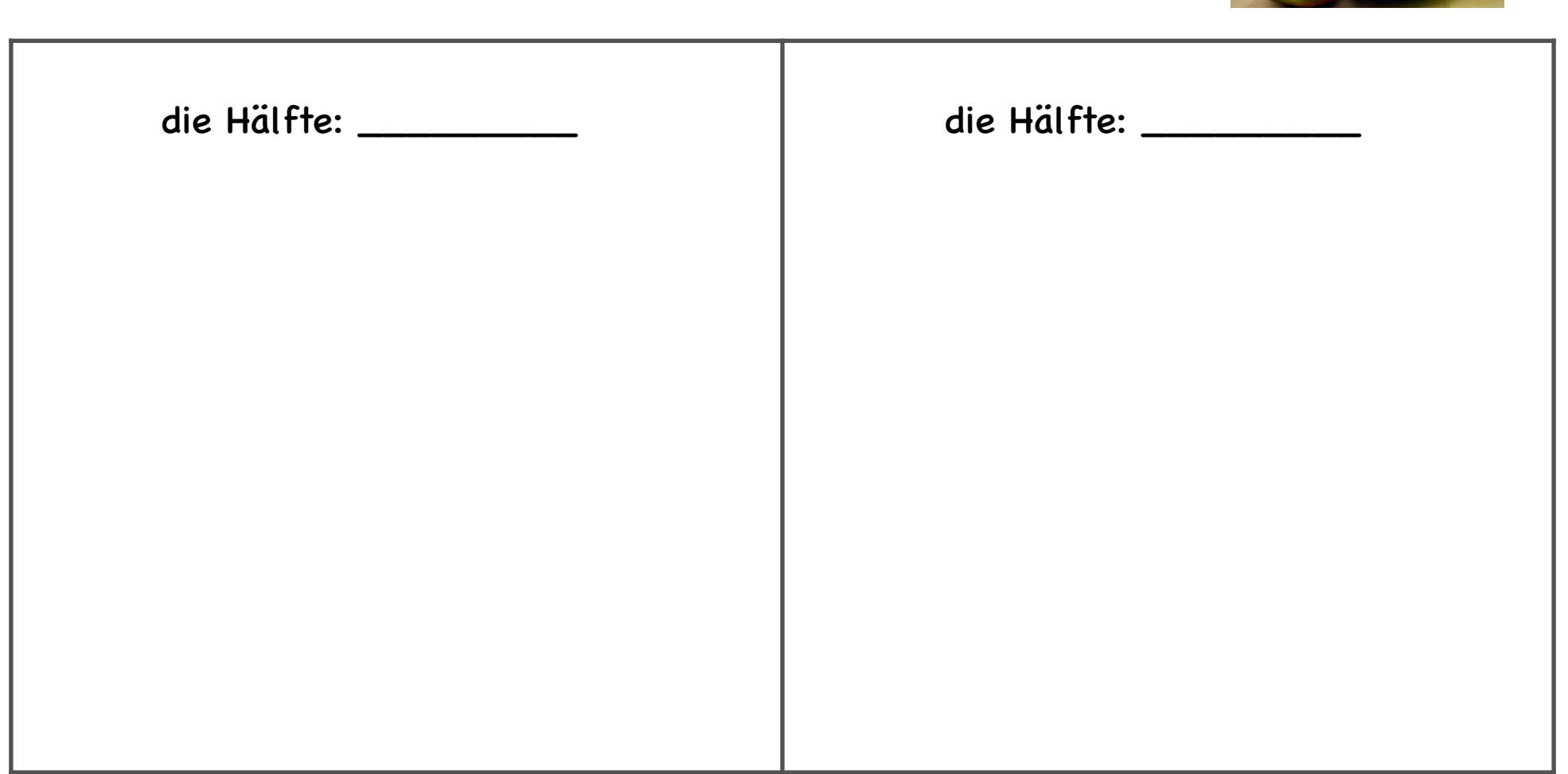

das Ganze: \_\_\_\_\_\_\_\_\_